# Ensemble simulations with experimental restraints: Running at Scale  $-Of$ a designed interface for MD simulations

Peter Kasson, University of Virginia

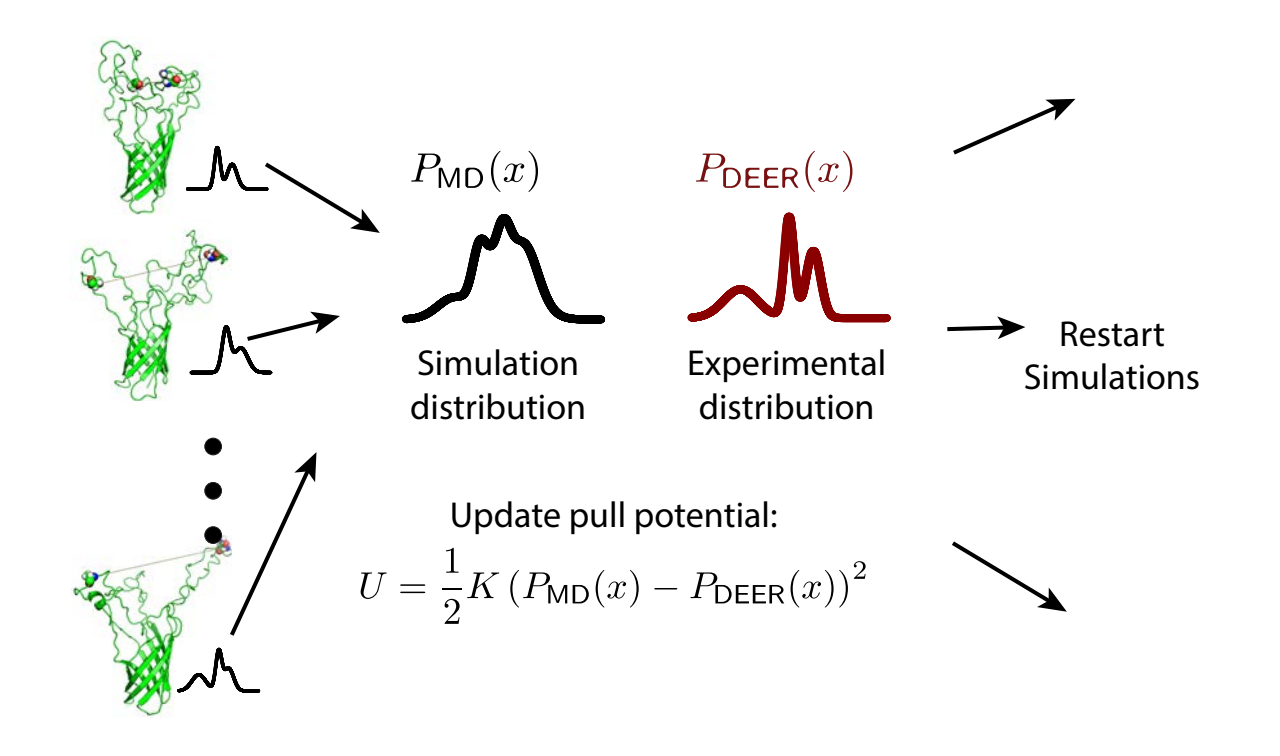

# Motivation:

- Most molecular dynamics simulation packages are monolithic
- Most applications are not
- How can we enable flexible, performative use of largescale MD simulations?

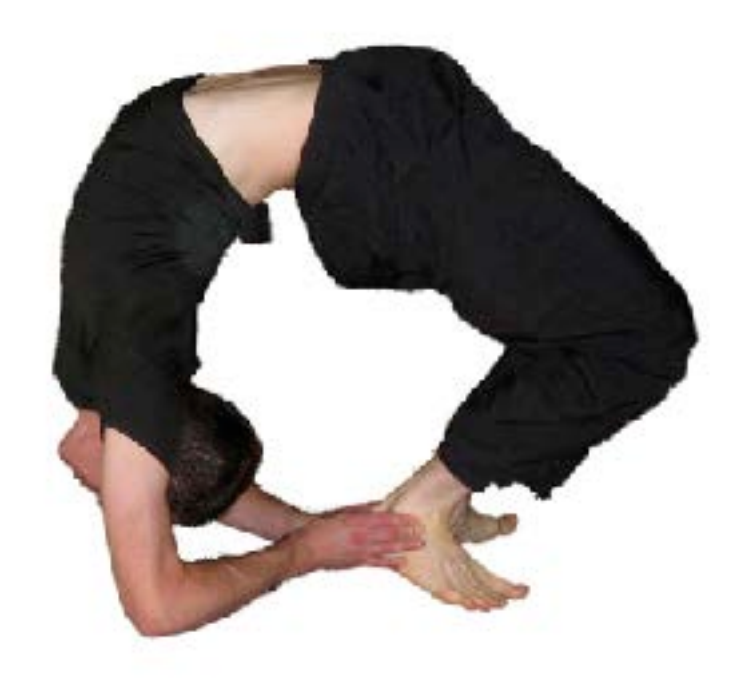

# Motivation II

- Custom modifications of MD code are common, e.g. to implement additional potentials for experimental data
- Having open code that can be modified is great
- Having everyone modify it is a Bad Idea for barrier-toentry, performance, reproducibility, maintainability
- Goal: custom modifications with no changes to core MD code.

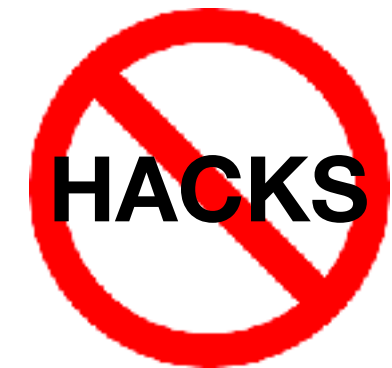

## Motivation III

- Not just another Python API
- Design inspiration from TensorFlow (API compatible)
- Procedural commands set up a computational graph
- Enables user-transparent performance optimizations

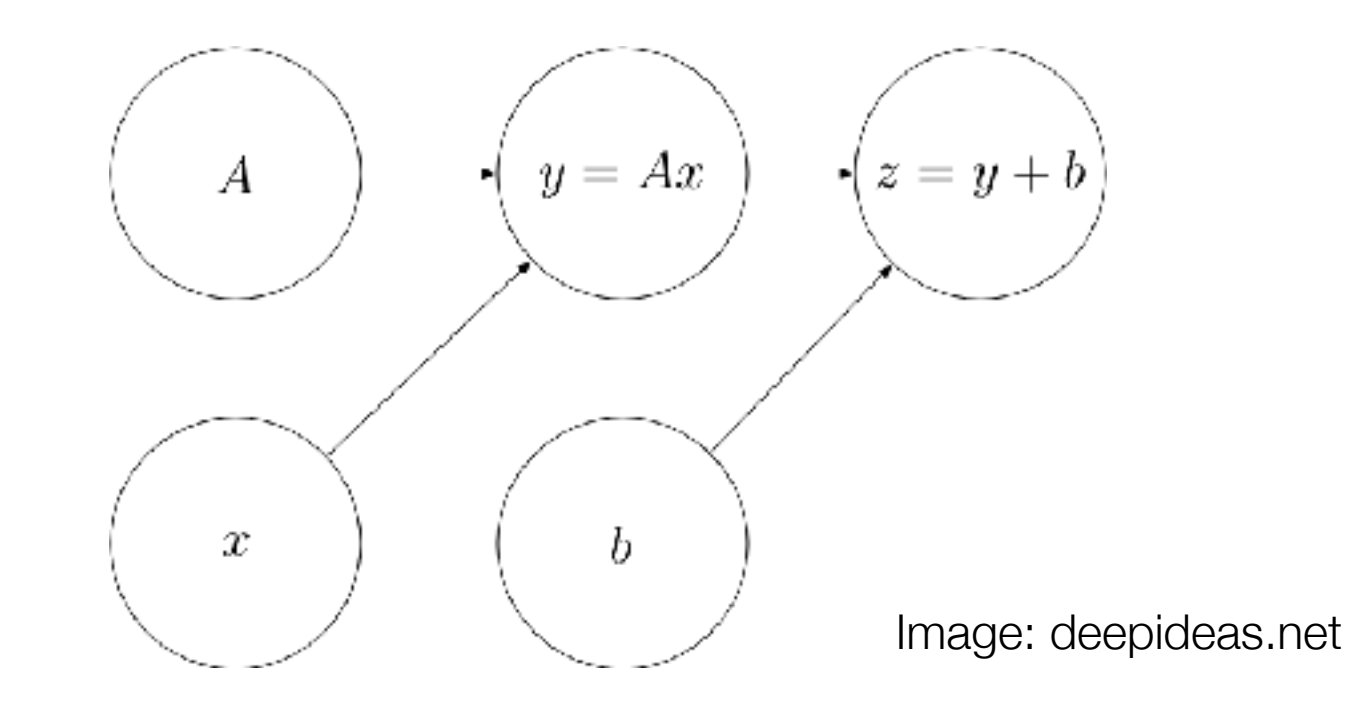

# Motivation IV

- Ensembles as first-class entities, computational context abstracted
- Description of what to execute should be distinct from specification of where to execute.

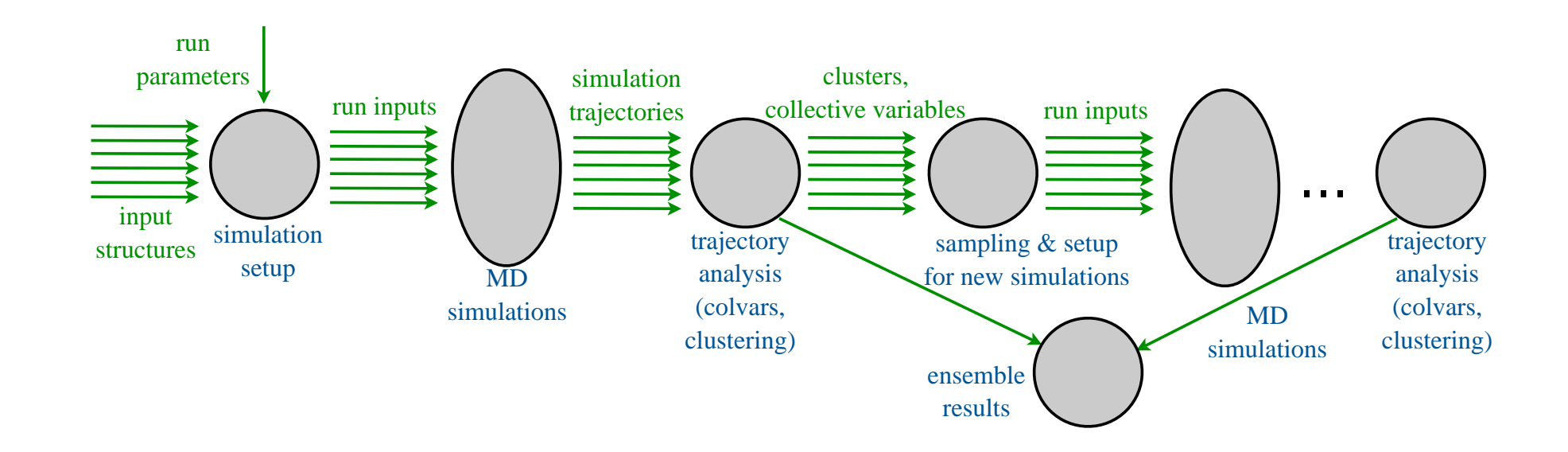

#### gmxapi: Python (and more) API for Gromacs

- Running molecular dynamics simulations
- Clean interface that permits scalable, optimized execution with standard or custom code
- Build and execute a computational graph

#### What does this mean in practice?

```
 import gmx 
import myplugin 
md = gmx.workflow.from_tpr(tpr_list) 
potential = gmx.workflow.WorkElement( 
    namespace="myplugin", 
    operation="ensemble_restraint", 
    depends=[], 
    params=params) 
potential.name = "ensemble_restraint_1" 
md.add_dependency(potential)
```
context = gmx.context.ParallelArrayContext(md) with context as session: session.run() *Simple, clean code. This runs an ensemble of simulations using a custom potential.*

#### A peek under the hood

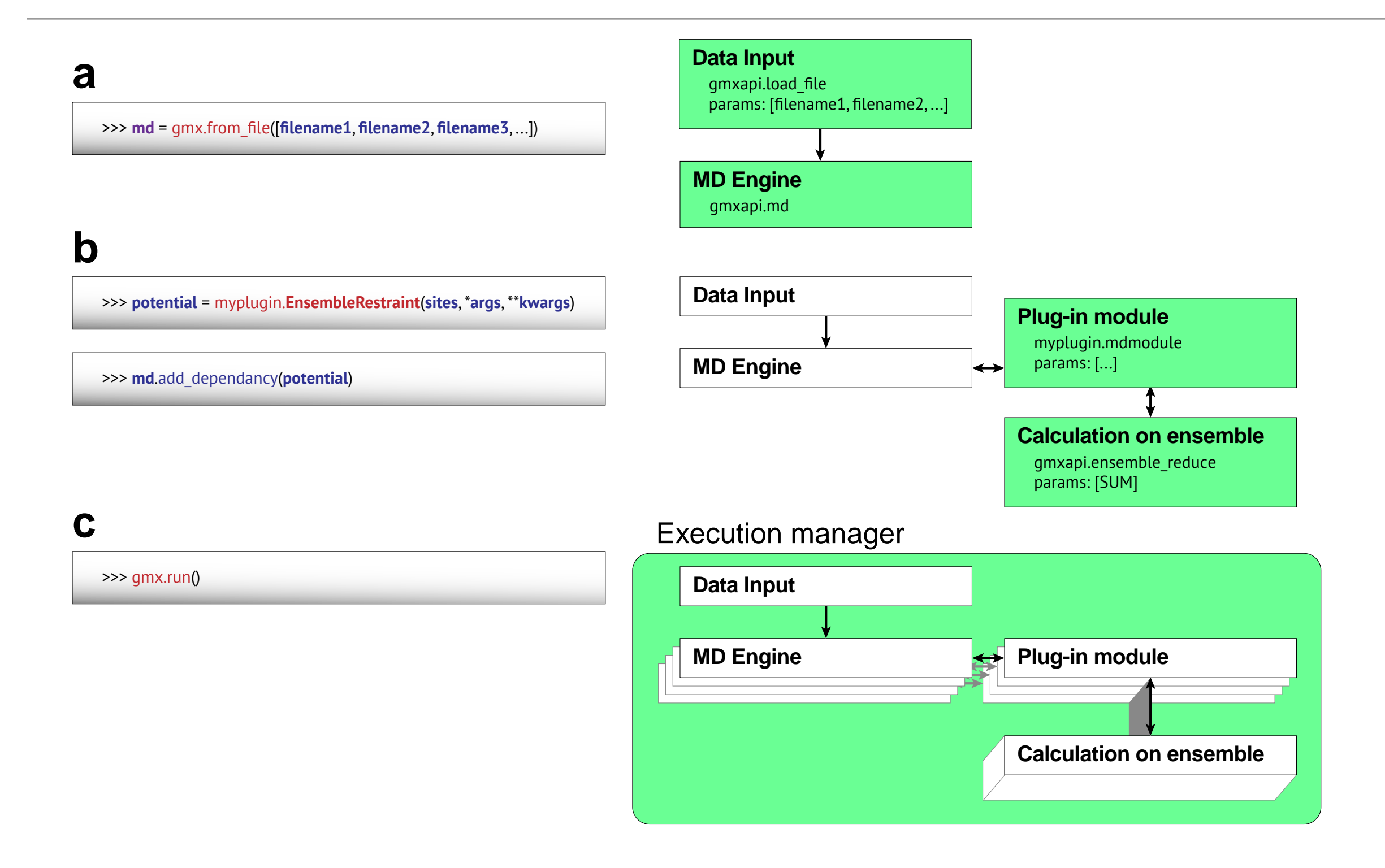

### Custom potentials are easy(ish)

- Boilerplate C++ code, en route to templated classes
- essentially implement a calculate() method and then an update callback to update potentials for adaptive approaches.

#### What this enables

- Implementation of restrained-ensemble simulation (Roux, 2013)
- Simple, scalable execution within 5% of native code performance.
- Can either execute multiple iterations with independent ensemble members or update potentials with a (blocking) reduce

## Example of restrained-ensemble simulation

Ensemble of 20 simulations ensemble reduce & potential update every 100 ps

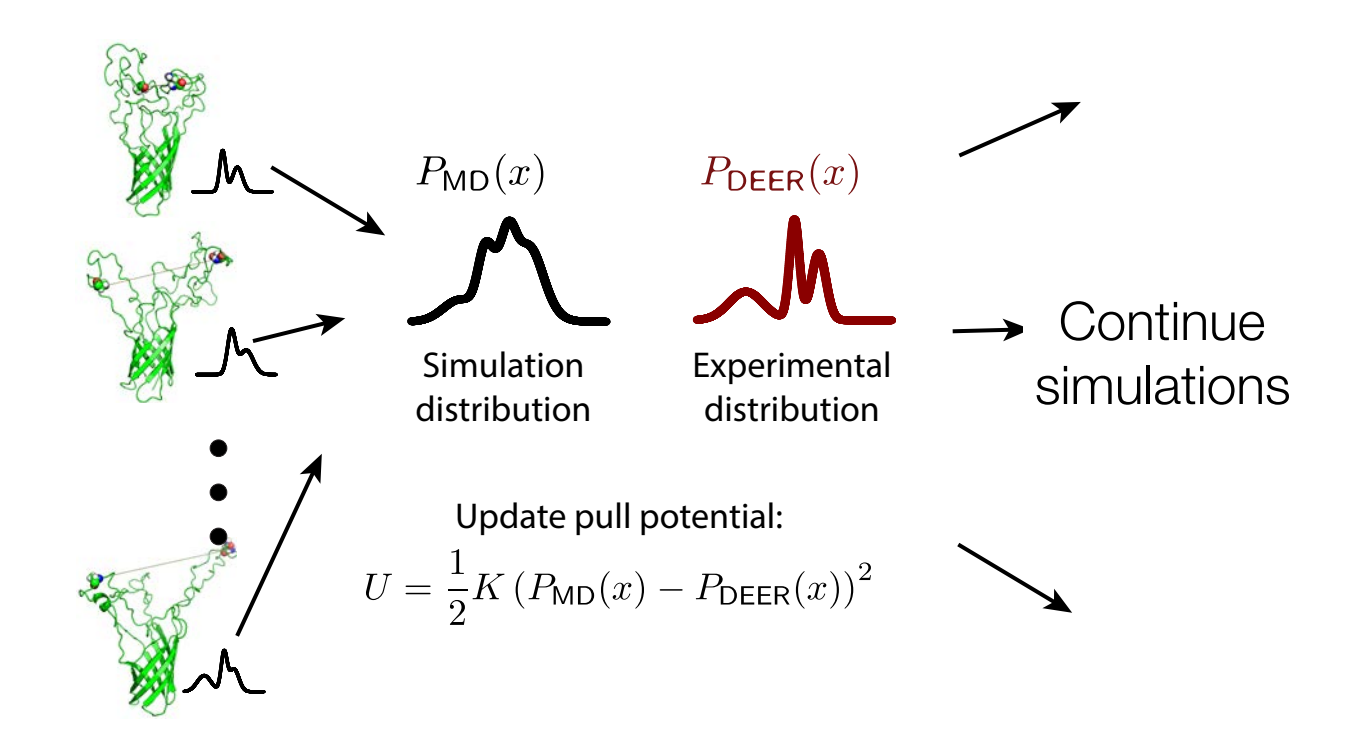

Hays et al., 2018

# Example of restrained-ensemble simulation and convergence

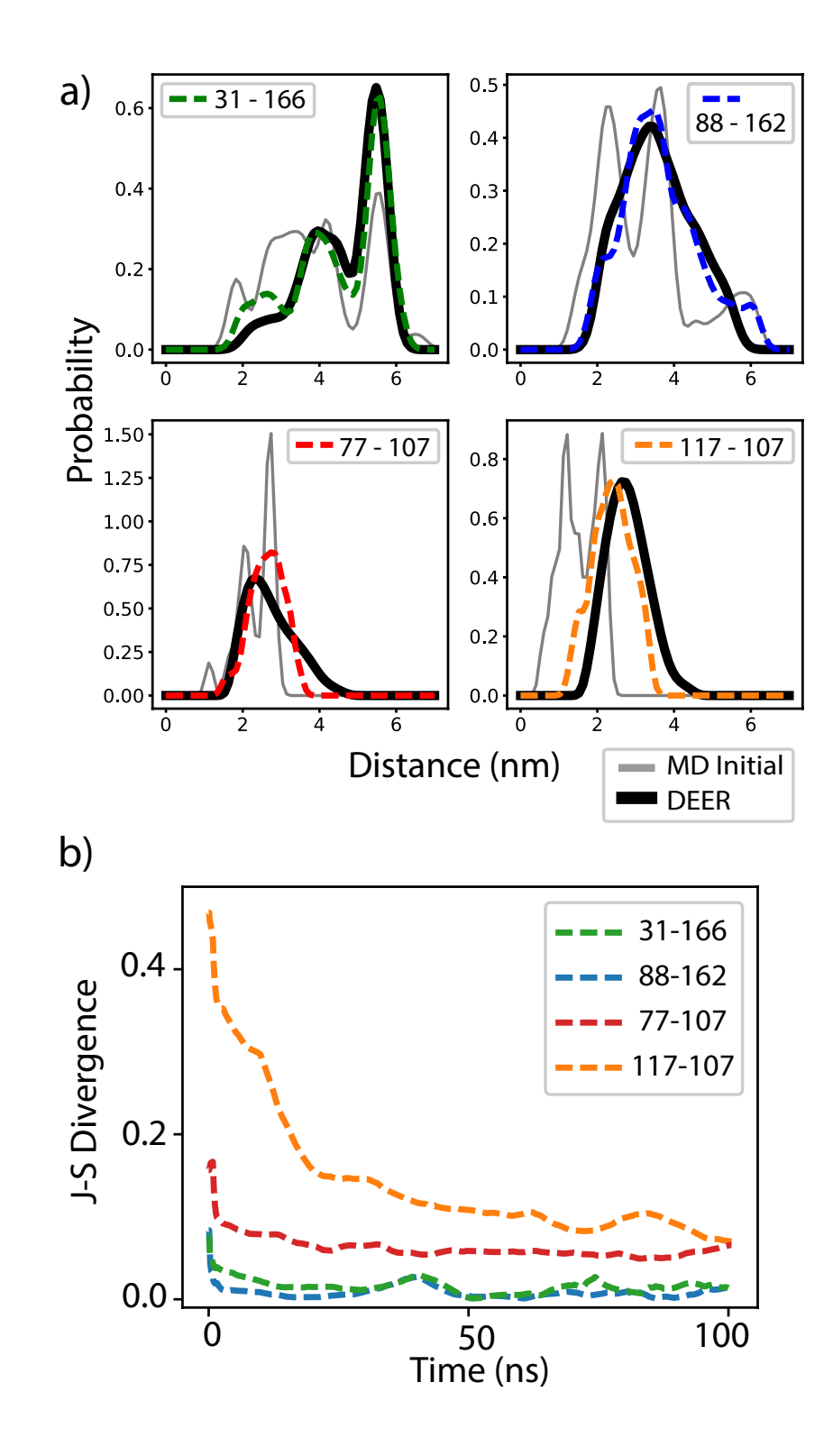

*Convergence to experimental distributions (Assessed via histograms, Jensen-Shannon divergence)*

Hays et al., 2018

## Current status

- Functionality: Can run ensembles, enable custom force plugins, perform ensemble reduce as needed.
- Implementations: Two different ensemble-biasing algorithms implemented, working on automated umbrella sampling next.
- Alpha/beta code release [github.com/kassonlab/gmxapi](http://github.com/kassonlab/gmxapi)
- (almost) running on Blue Waters
- Next round of functionality in progress. Taking requests.

## We want to hear from you!

- gmxapi manuscript: Irrgang et al., 2018 [doi:10.1101/306043](https://doi.org/10.1101/306043)
- Restrained ensembles: Hays et al., 2018 [doi:](http://doi.org/10.1101/319335) [10.1101/319335](http://doi.org/10.1101/319335)
- Github: <https://github.com/kassonlab/gmxapi>
- Want to join as a scientist or developer? We're looking for students and postdocs!
- [kasson@virginia.edu](mailto:kasson@virginia.edu)

#### Acknowledgements

Eric Irrgang Jennifer Hays Cara Broshkevitch Ricardo Ferreira Isabel Goronzy Ania Pabis Kenta Okamoto Ana Villamil Giraldo Funding:

Collaborators: Mark Abraham Linda Columbus Shantenu Jha Erik Lindahl Michael Shirts

(for this work) NIGMS R01GM115790 BW GLCPC and Graduate Fellowships (Kasson, Hays) MolSSI Fellowships

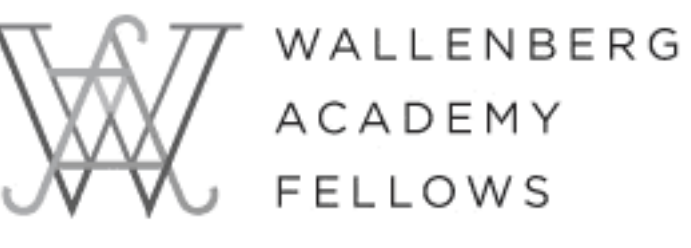